## **23 Attribute filter**

## **Overview**

The Attibute Filter Display (available since 2015.01) allows users to filter locations shown in the map by location or parameter attributes

## **Configuration**

To use the attribute filter display, configure it as <explorerTask> in Explorer.xml. For example:

```
 <explorerTask name="Attribute filter">
        <predefinedDisplay>attribute filter</predefinedDisplay>
        <toolbarTask>false</toolbarTask>
        <menubarTask>false</menubarTask>
        <toolWindow>true</toolWindow>
        <loadAtStartup>true</loadAtStartup>
</explorerTask>
```
## Displaying Content

Use the selection boxes to choose locations based on attributes

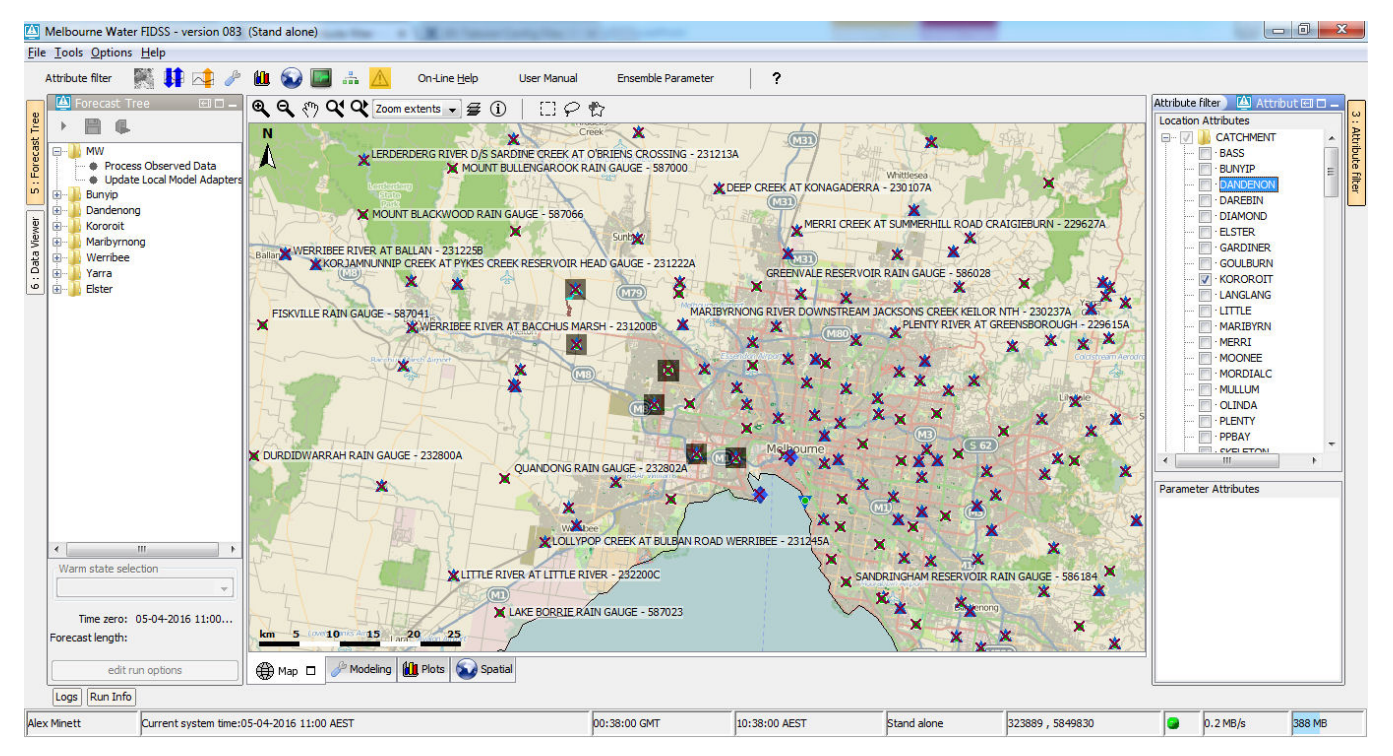